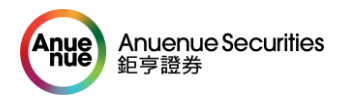

## **申請開戶填寫網上表格指南**

### **桌面版**

1. 在 [www.anuesec.com](http://www.anuesec.com/) 主頁上的右上方,點選 申請開戶

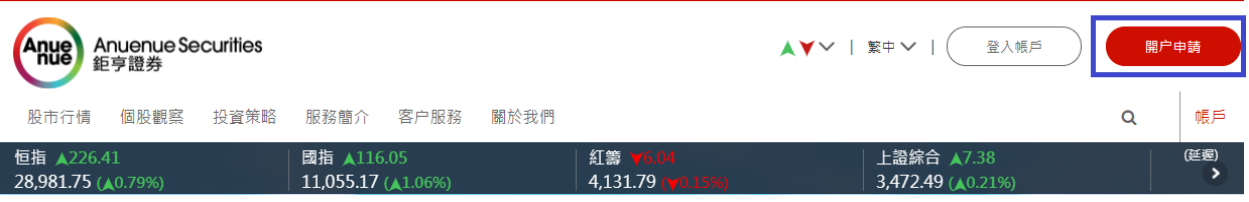

2. 如下方會顯示開戶網上表格,請客戶細心閱讀表格內容,並填上相關資料

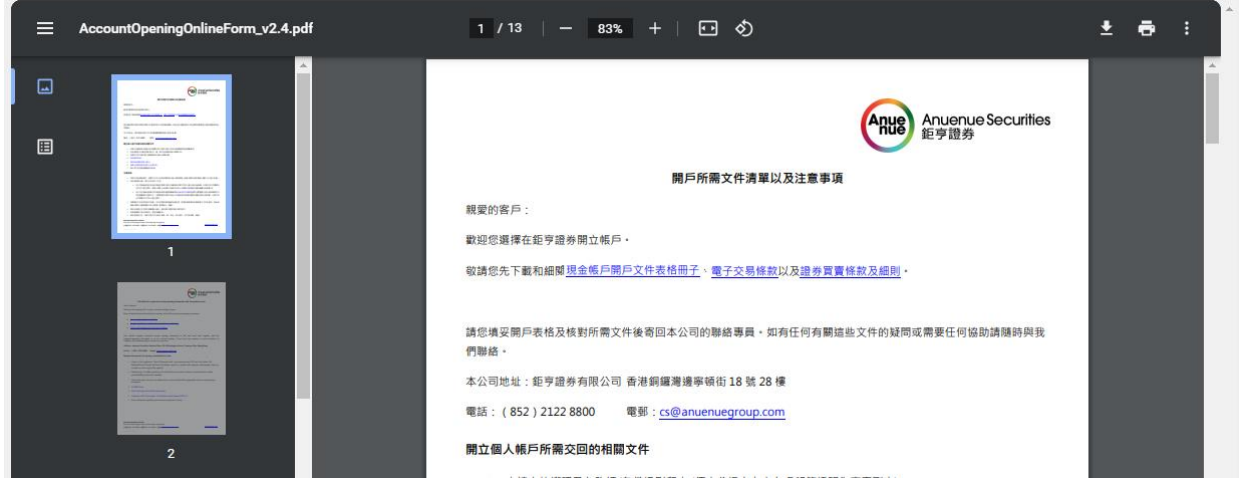

註: 如客戶想離線填表格, 可選取右上方的下載箭頭(在打印機圖標的左方)下載表格檔, 也 可隨時隨地填寫開戶表格。

3. 在第9頁的下方位置,請客戶點擊列印 (紅底白字的方塊),簽署並填上日期後,連同相關 文件寄回本公司。如客戶需要存檔表格備份,客戶可點擊列印並選取目的地為"PDF"即 可(可參閱下圖),否則選取列印機可列印出表格。

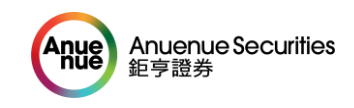

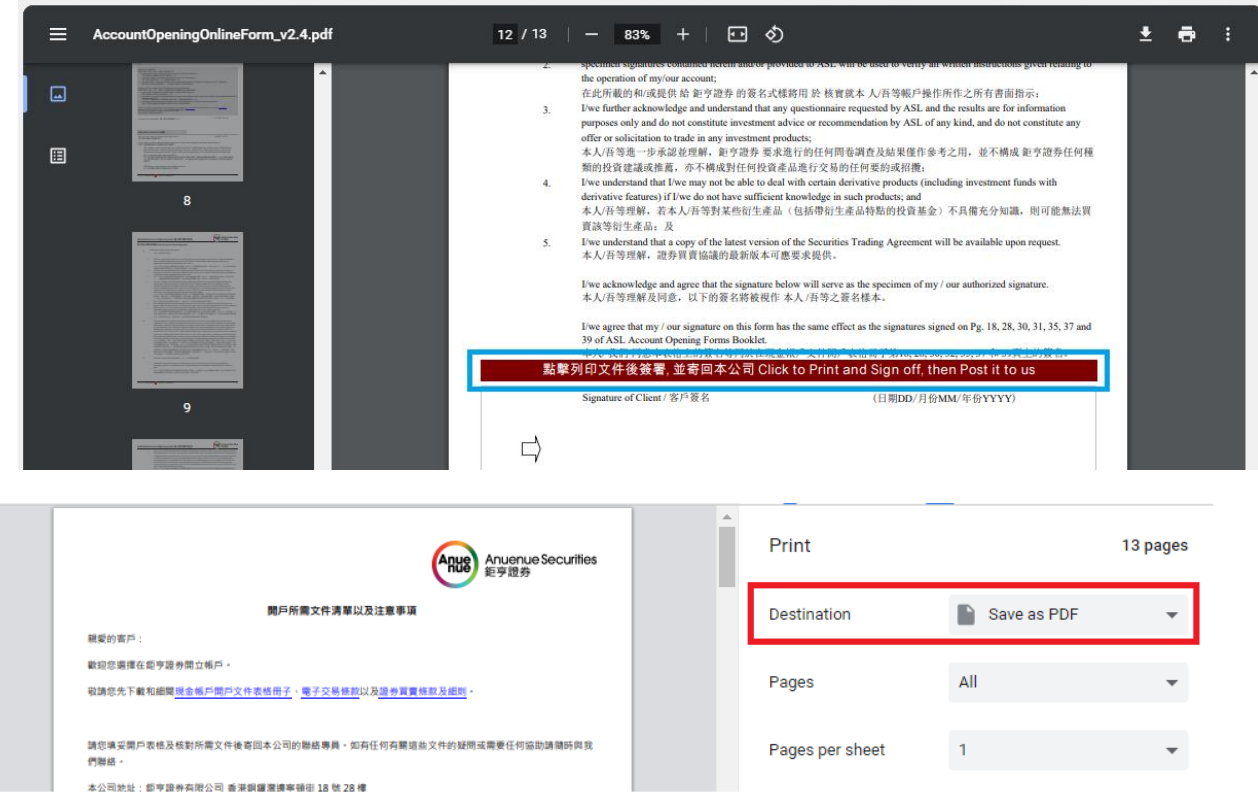

4. 提交前,請客戶檢查表格是否已簽署並寫上簽署日期。

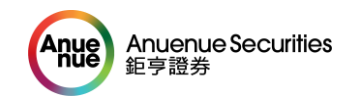

## **手機 iPhone 版**

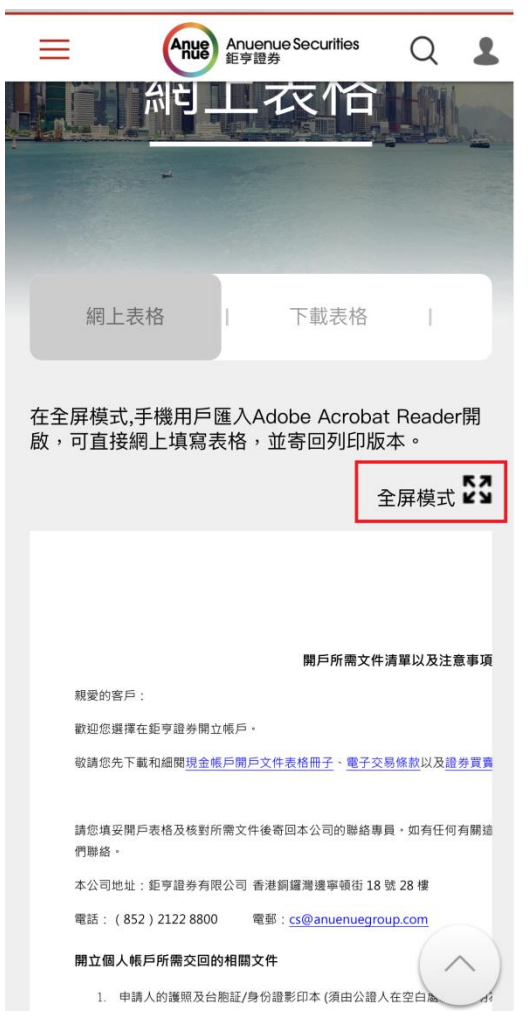

## 1. 點選全屏模式 2. 點選下方 "分享" 圖標

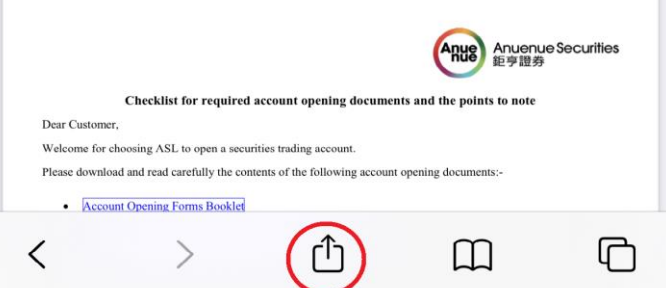

#### 3. 選取 "匯入 Acrobat" $\mathbb B$ 複製 加至閲讀列表 OO 新增書籤  $\Box$ ☆ 加至喜好項目 Q 在網頁中尋找 加至主畫面  $\bigoplus$ 儲存至檔案  $\Box$ 標記  $\odot$ 同 列印 匯入 Acrobat L 編輯動作…

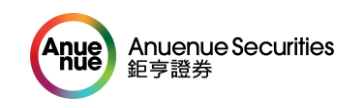

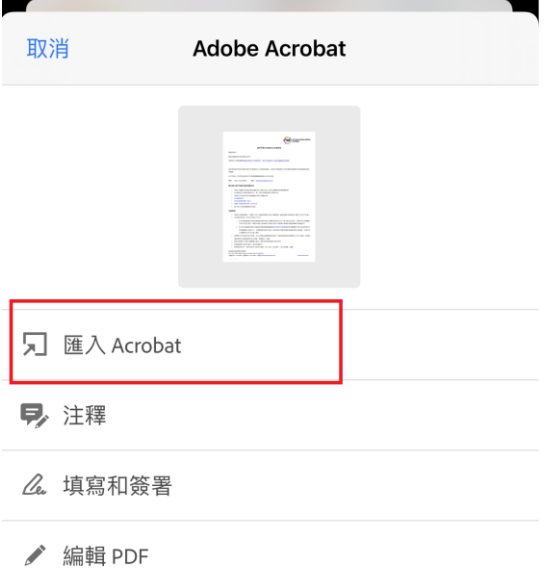

4. 再點選 "匯入 Acrobat" 19 20 20 20 20: 顯示如下圖,請仔細閱讀有關資料,並填妥

表格

#### $\hbox{\large $\cal Q$}$ E  $\hspace{0.1mm}\mathopen{\begin{array}{c}\mathopen{\begin{array}{c}\mathopen{\frown}\mathopen{\frown}\math$  $\bullet$ П ⊡  $\ldots$ Anue<br>
Anuenue Securities<br>
距亨證券 Individual Account Opening Form 個人帳戶開戶表格 第一部分 客戶資料 Client Information 甲部 身份資料 Personal Information ("Client" or "客戶")  $\Box$  Mrs 太太 Ms女士 Title 横調 Mr先生 Title 桶調<br>Client 客戶\* English Name 英文姓名 Chinese Name 中文姓名 Alias (if any) 別名(如有) (日用DD:月份 MM/年份 YYYY)<br>Date of Birth 出生日期\* Place of Birth 出生地點 Nationality 國籍 Other 其他  $\mathcal{L}^{\mathcal{L}}$ ▼ |<br>(日期DD/月份MM/年份 YYYY<br>Effective Date 有效日期<br>| Region/Country of Issue<br>簽發地區/國家 **Identity Document** Type 種類\*<br>身份證明文件 Number 號碼\* ⊣ se to enter)ス im<br>(at least one to be<br>provided)<br>(最少提供一項) \* г Other identity document (if any)<br>第三身份證明文件種類(如需要) Number 號碼\* ■ Region/Country of Issue<br>簽發地區/國家  $\sqrt{4}$  $\mathbf{v}$ Contact 通訊 Residential 住宅電話 Mobile 手機\* Office 辦公電話 Fax  $\langle 0 \rangle \beta \zeta$ (District) No<br>(區號) 號碼  $\Box$  $\Box$  $\Box$ 、<br>Address 地址<br>To fill in English (請以英文填寫)<br>請<mark>台灣客戶以中</mark>華郵政全球資訊網提供的中文地址英譯永統作為準則() tps://www.post.gov.tw/post/internet/Postal/ind<br>Corresponding (if different from residential)<br>通訊地址(如與住宅地址不同) Residential 住宅地址\* Address(1)地址(行1) Address(2)地址(行2) Address(3)地址(行3) City 城市 District 地區 Region/Country 地區/國家  $\overline{\phantom{0}}$  $\overline{\phantom{0}}$ Portal No 郵通區號 Email Address (Compulsory)<br>電郵地址 (必須) Occupation  $\overline{\mathbf{R}}\overline{\mathbf{R}}$ Job IfF\* Post 職位 Year(s) Employed 受懂年資  $\overline{\phantom{0}}$ Name of Employer 儒主名稱 (if Self-Employed, Name of business)<br>(若自僅·業務名稱) Company Address 公司地址 閣下是否受僱於香港證監會持牌人或註冊機構? \* Yes 是 No 否 ution of SFC of Hong Kong? Г

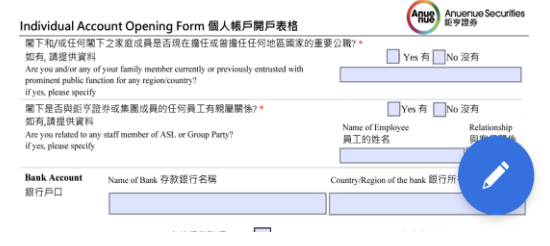

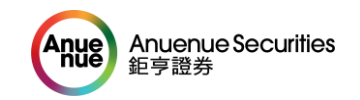

#### 6. 如列印文件前簽署,可點選右下方的藍圖 8. 根據手機指示,選取簽署位置即可。 eve understand una trow unty not on actor to team win technol tourism to products; and<br>derivative features) if live do not have sufficient innovledge in such products; and<br>本人召等理解,若本人否等對某些衍生產品(包括帶衍生產品結構點的投資基金)不具備充分知識。則可能無 案·如列印後才簽署,請跳至第9步驟 Five understand that a copy of the latest version of the Securities Trading Agreement will be available upon request.<br>本人/吾等理解,證券頁實協議的最新版本可應要求提供。  $\epsilon$  $\overline{\mathbb{R}}$  $\blacksquare$  $Q$  $\uparrow$  $\,<\,$  $\bullet$  $\cdots$ I/we acknowledge and agree that the signature below will serve as the specimen of my / our authorized signature <br>本人/吾等理解及同意, 以下的簽名將被視作 本人/吾等之簽名楼本。 任。若任何新亨退券有關人士所遭受成合理形政的任何責任。相失。相害、索償、或本和/或費用是直接或問程由<br>於本英國公民或英國股務居民認證明(個人)所載信息合有任何實質性認述成合有不完整、不準確成或程的信息或<br>在美人相關研究能力。本人所意就走到所交理書特關人士並出來分離復進技术免許受用。<br>POWER DRIS ASS A metric with a DRISONAME and Complete If there is any change i l'we agree that my / our signature on this form has the same effect as the signatures signed on Pg. 18, 28, 30, 31, 35, 37 and<br>39 of ASL Account Opening Frems Booklet<br>私屋列印文件後簽署, 並寄回本公司 Click to Print and Sign off, then P of Client / 客户签名 (日期DD/月份MM/年份YYYY)  $\mathbf L$ ⇨  $\boxtimes$  $\alpha$  . \* Signing Date / 簽署日期: e / 正橋姓名 constructions of the parameters in the OS of the Construction of the Construction of the Construction of the parameters of the Construction of the Construction of the Construction of the Construction of the Construction o spectrum sugnatures contained herein sinder provided to ASL will be used to vertry at written instructions given<br>the operation of my/our account;<br> $\hat{\alpha}$ : difficulty that the line 9:2 and 5:3 and 5:3 and 5:3 and 5:3 and 5 Anue Anuenue Securities Individual Account Opening Form 個人帳戶開戶表格 Witness (if any) 見證人 (如有) purpose only and do not constitute investment arbots or recommendation by ASL of any kind, and do not constitute any<br>effer or solicitation to trade in any investment productic<br>constraints that  $\mathcal{N}(\mathcal{H})$  is the set o Witness should be a certified public accountant, lawyer, chartered secretary, notary public, bank manage:<br>of ASL見證人須為執策會計師 · 律師 · 特許必書 · 公證人 · 銀行分行經理 · 太平線士或 鉅亨證券之職員 ger, a JP or a staff Signature 管署: 買高等Ell: 直点 All one of the latest version of the Securities Trading Agreement will be available upon request.<br>I'we understand that a copy of the latest version of the Securities Trading Agreement will be available upon req  $5. \,$ I/we acknowledge and agree that the signature below will serve as the specimen of my / our authorized sig<br>本人/吾等理解及同意。以下的簽名將被視作 本人/吾等之簽名樣本。 9. 點選右上方的 "…" live agree that my / our signature on this form has the sume effect as the signatures signad on Pg. 18, 28, 30, 31, 35, 37 and<br>タムス3. Account Opening Forms Booklet.<br>點擊列印文件後簽署, 並寄回本公司 Olick to Print and Sign off, then Post E π  $Q$  $L^{\uparrow}$ 完成  $\bullet$  $\cdots$ 在,在任何教学进步有限人士所遭受政府进攻政府任何责任。根先、根本、家族、成本和/成府同总兵部成府国家<br>共本英國公民政府開始局民政府(初人)所蔵店总合作任何實育問題地成合作不足集、不準確成資料的店总長<br>者見た相關所見統計、本人研磨部長的に対象所得人上級社先分開資技術実行実施、不準確成資料的店总長<br>All neuthermines pleas from it steam forcer and complete if there is my Signature of Client / 客戶簽名 (日期DD/月份MM/年份YYYY)  $\Rightarrow$ to this Certificate. I will  $\text{Prinded Name} \neq \exists ! \exists ! \exists ! \exists ! \mathbb{R} \in \mathbb{R} \text{ where } \forall i \in \mathbb{R} \text{ and } \mathbb{N} \text{ and } \exists i \in \mathbb{R} \text{ and } \exists i \in \mathbb{R} \text{ and } \exists i \in \mathbb{R} \text{ and } \exists i \in \mathbb{R} \text{ and } \exists i \in \mathbb{R} \text{ and } \exists i \in \mathbb{R} \text{ and } \exists i \in \mathbb{R} \text{ and } \exists i \in \mathbb{R} \text{ and } \exists i \in \mathbb{R} \text{ and } \exists i \in \math$ 以上所有信息均真實、準確且完整。若發生與本證明相關之任何變更。本人將會在30個日層日內及時書面通知距<br><br>亨證券並提交新證明。  $\bar{\alpha}$ I/We further assess acknowledge declare and confirm that: Anuanue Securities Individual Account Opening Form 個人帳戶開戶表格 Witness (if any) 見證人 (如有) 10. 客戶可選取 "儲存副本", 稍後列印; 或可即 Witness should be a certified public accountant, lawyer, chartered secretary, notary public, bank manager, a JP or a staff<br>of ASL児證人須為執業會計師、律師、特許秘書・公證人、銀行分行總理・太平紳士或 鉅亨證券之職員 Signature  $\widetilde{\mathfrak{M}} \widetilde{\mathfrak{M}}$  : 時列印已填妥的表格。(提示: 提交前請檢查表 Occupation職業: Name 姓名: 格是否已簽署並寫上簽署日期。)Address 地址 Date (dd/mm/yyyy)日期 (日/月/年); 注釋  $\rightarrow$ Declaration by Licensed Person 持牌人聲明 Declaration by Licensed Person 特導人駕映<br>I am staff of ASL i confirm that I have provided the client the Securities Trading Agreement and the Risk Disclosure statement <sup>;-</sup><br>Part II of the Terms and condition for Trading in a l<br>contents of the same thoroughly, ask question and take independent advice if client wishes.<br>本人為 鉅亨證券的職員 - 本人確認已按照申請人所選擇的語言(中文或英文)向申請人提供了證券買賣協議及證券買賣條款 / 編輯 PDF O 及細則第二部份的風險披露聲明及邀請申請人細閱該風險披露聲明、提出疑問及徹求獨立的意見 ( <mark>集</mark>甲請人有此意願 Signature 持牌人簽署: English Name 持牌人姓名 (英文): **△ 轉存 PDF ◎** Chinese Name 持牌人姓名 (中文): CE No. 中央編號: 2 合併檔案 ◎ Date (dd/mm/vyvv)日期 (日/月/年); 2 壓縮 PDF ◎ 7. 選取填寫和簽署 Witness (if any) 見證人 (如有) 2 設定密碼 ◎ ess should be a certified public accountant, lawyer, chartered secretary, notary public, bank manager, a JP or a staff of ASL見證人須為執業會計師、律師、特許秘書、公證人、銀行分行經理、太平紳士或 鉅亨證券之職員 Cineston 2012. " 細織百面 ◎ cupation<sup>112</sup> Name 姓名: Address 地址: ☆ 加上星號 **明(日/月/年)** 4 儲存至 Document Cloud ■ 注釋 ■ 儲存副本 les. 填寫和簽署 ■ 列印

/ 編輯 PDF O

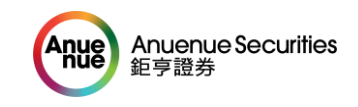

 $\mathbf{E}$ 

 $\Theta$ 

 $\leq$ 

## **手機 Android 版**

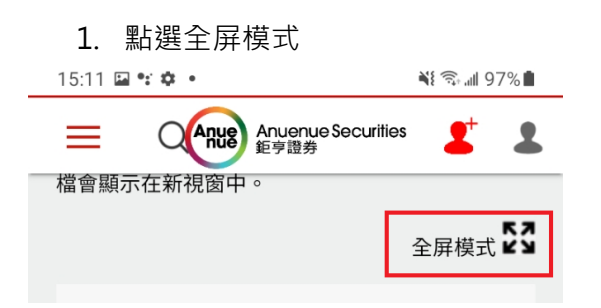

2. 匯入 Adobe Acrobat Reader (如未安裝, 請到 Google 商店免費下載) 開啟

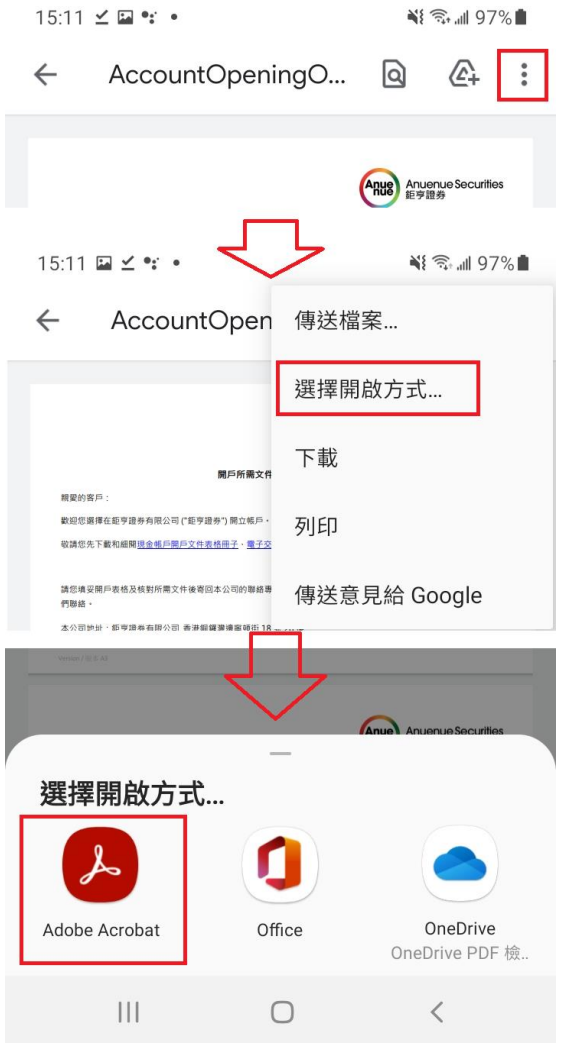

#### 3. 顯示如下圖,請仔細閱讀有關資料,並填妥表格

 $\leftarrow$ 

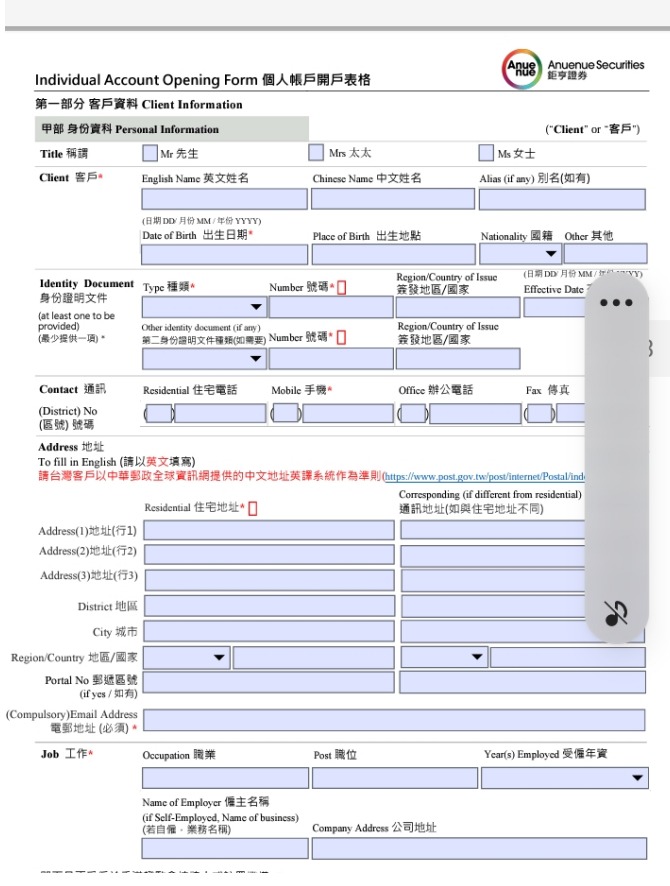

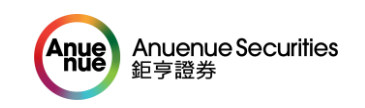

- 4. 如列印文件前簽署,可點選右下方的藍圖 案,再選取填寫和簽署。如列印後才簽
- 署,請跳至第 8 步驟。 ram start or ASE. I commit urac i nave provided the chemicile Securities inading Agreement and the NSK obsolvante statement in<br>Part II of the Terms and condition for Trading in a language of client's choice (English or Chi contents of the same thoroughly, ask question and take independent advice if client wishes. contents of the same thoroughly, ask question and take independent advice if client wishes.<br>本人為 拒亨證券的職員 · 本人確認已按照申請人所選擇的語言(中文或英文)向申請人提供了證券買賣協議及證券 A.<br>-及細則第三部份的風險披露聲明及邀請申請人細開該風險披露聲明、提出疑問及徵求獨立的意見(如申請人有此意願) Signature 持牌人簽署: English Name 持牌人姓名 (英文): Chinese Name 持牌人姓名 (中文): CENo 中央編號: Date (dd/mm/yyyy)日期 (日/月/年):  $\mathbf{III}$  $\bigcirc$  $\langle$  $O$ ccupation $\overline{\mathbb{R}}$ 5 注釋 么 填寫和簽署 → 編輯 PDF C ∴ 組織頁面 3  $\mathbb{H}$  $\bigcirc$  $\prec$ 5. 點選下圖  $\begin{picture}(20,20) \put(0,0){\vector(1,0){10}} \put(15,0){\vector(1,0){10}} \put(15,0){\vector(1,0){10}} \put(15,0){\vector(1,0){10}} \put(15,0){\vector(1,0){10}} \put(15,0){\vector(1,0){10}} \put(15,0){\vector(1,0){10}} \put(15,0){\vector(1,0){10}} \put(15,0){\vector(1,0){10}} \put(15,0){\vector(1,0){10}} \put(15,0){\vector(1,0){10}} \put(15,0){\vector(1$  $\mathbf{III}$  $\bigcirc$  $\overline{\left\langle \right\rangle }$ 6. 選擇或建立簽名 rars  $\bullet$ 建立縮寫簽名  $\mathbf{||}$  $\bigcirc$  $\langle$ 7. 把簽名移到在這位置上 點擊列印文件後簽署, 並寄回本公司 Click to Print and Sign off, then Post it to us

Signature of Client / 客戶等名

QN

Printed Name / 正楷姓名: Name / That All The Contract of The Contract of The Contract of The Contract of The Contract of The Contract of The Contract of The Contract of The Contract of The Contract of The Contract of The Cont

 $\Rightarrow$ 

Notes: \* = Required: 必填,  $\Box$  = Attach copy 提供影印本.

(日期DD/月份MM/年份YYYY)

8. 點選右上方的 "…", 可選取 "儲存副本", 稍 後列印; 或可即時列印已填妥的表格。(提示: 提交 前請檢查表格是否已簽署並寫上簽署日期。)

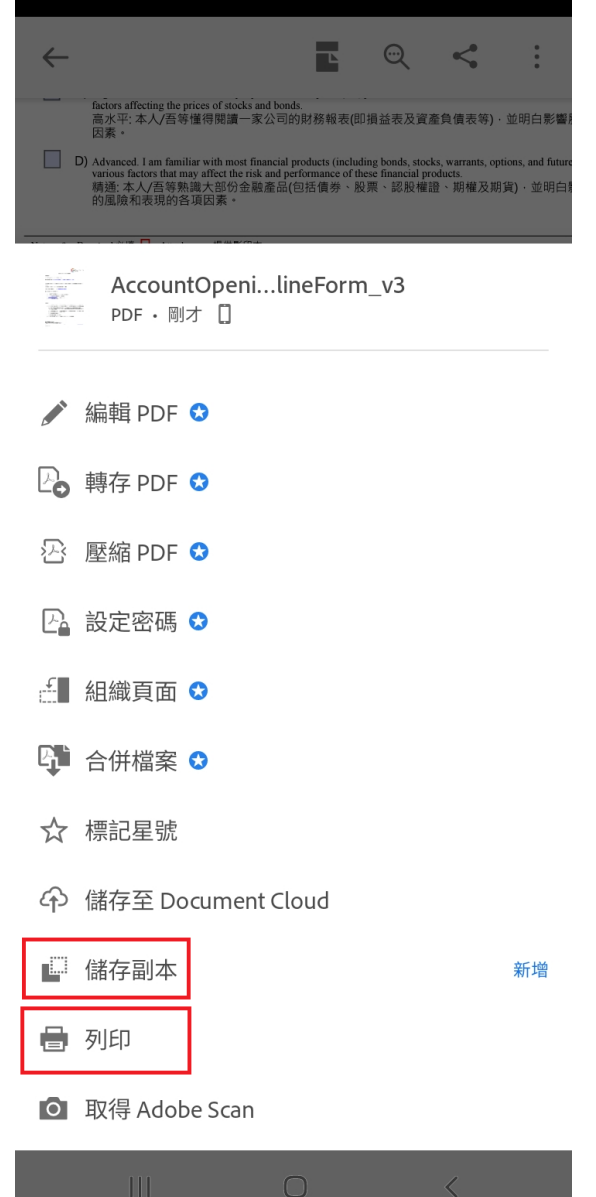

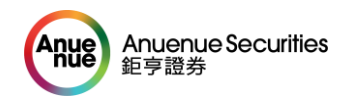

# **Account Opening Online Form Application Instruction**

## **By Desktop**

1. Go to [www.anuesec.com,](http://www.anuesec.com/) click the red button "Account Opening" at the top right

corner **Anuenue Securities** Anue  $AY'$  | English  $\vee$  | **Account Login Account Opening** 鉅亨證券 **Investment Tips** Services **Client Corner** Q My Account Market Info **Stocks** About Us HSI A235.8 SSE Composite A7.38 (Delaved **CEI A121.42**  $_{\rm CCl}$ 28.991.22 11.060.54 ( 4.131.74 3.472.49

2. The account opening form is shown as below and please follow the instruction and complete the form

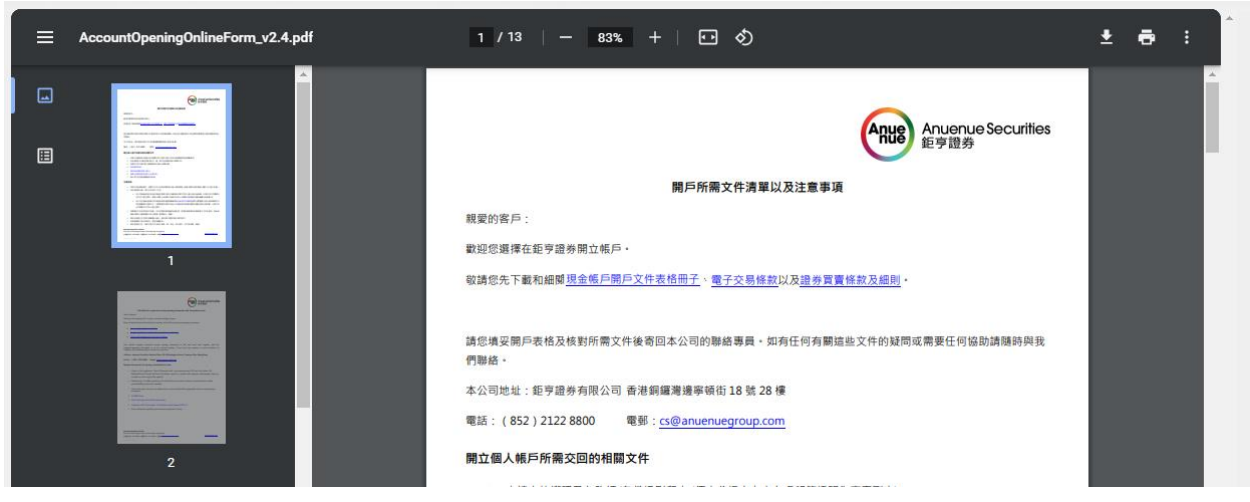

Note: You may download and complete the form offline by clicking the download icon (the left from the printer icon)

3. On the page 9, please click the red long button as below to print and then sign it off with a signing date, return the form together with other account opening documents. You may save the soft copy by choosing "Save as PDF" as the destination on the printing setting as below.

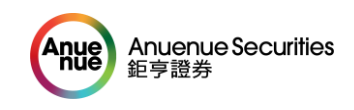

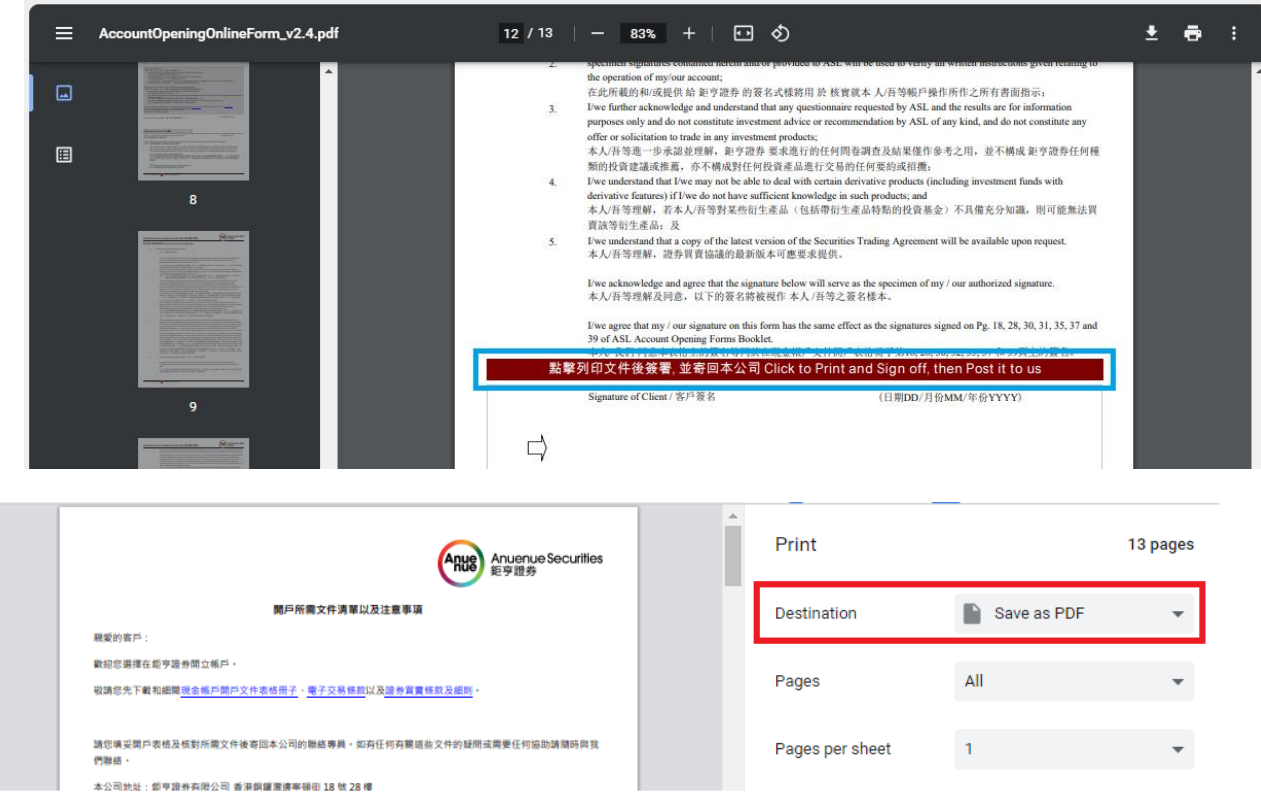

**4.** Please ensure the form is signed off with the signing date before sending to us.

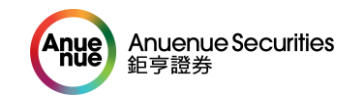

## **By iPhone**

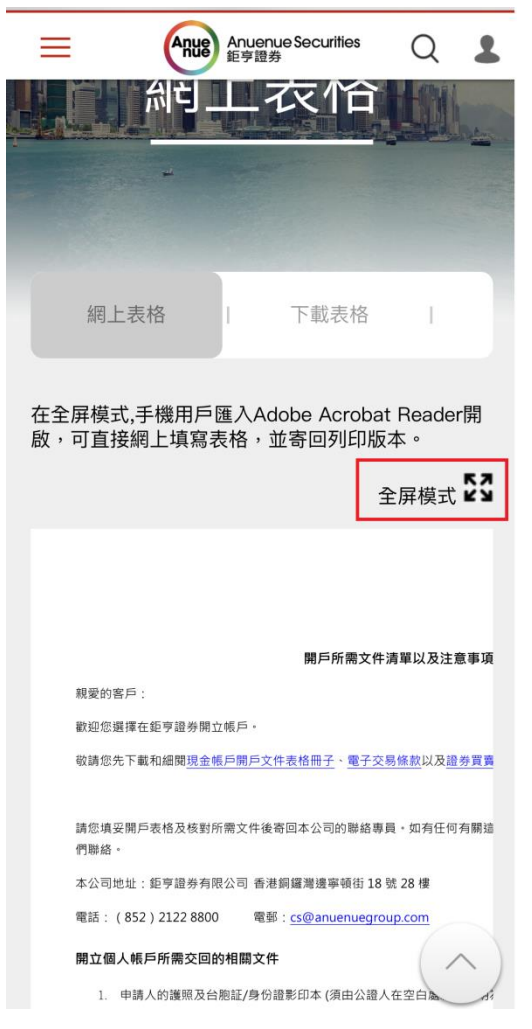

#### 1. Click "Full Screen" 2. Click "Share" Icon

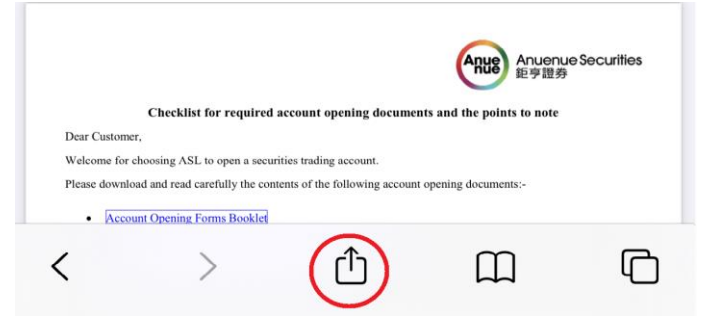

### 3. Click "Import into Acrobat"

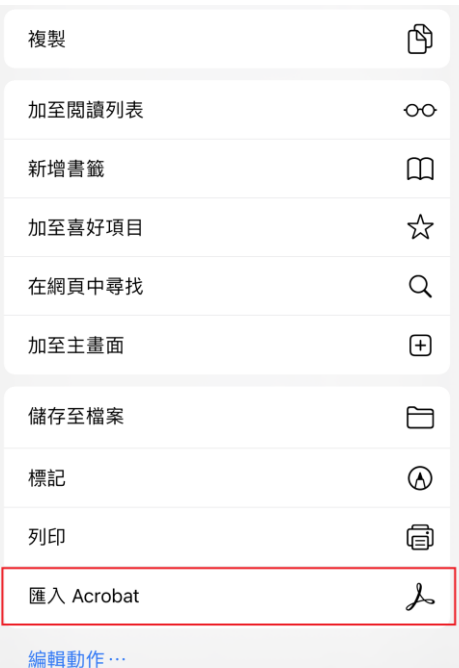

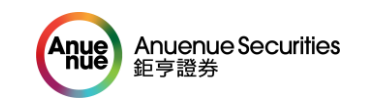

## 4. Click "Import into Acrobat" again 5. The form is shown as below and please

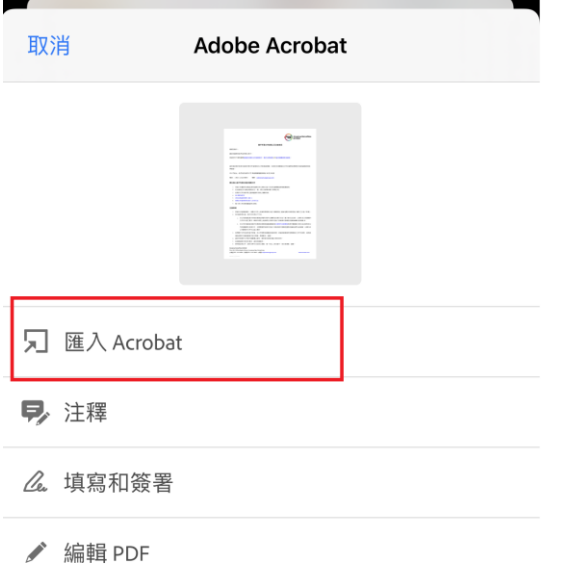

read the instruction and complete the form.

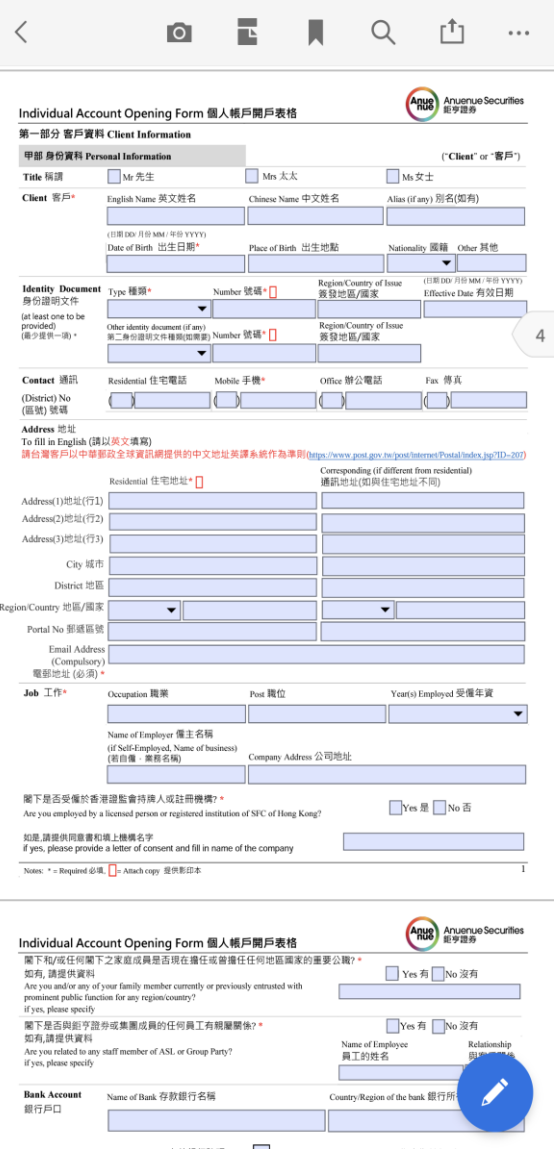

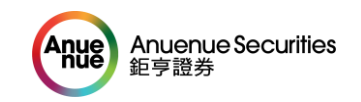

6. You may sign it off by clicking the blue icon at the bottom right corner. Or skip and go to step 9 if you sign it off by a pen after print.

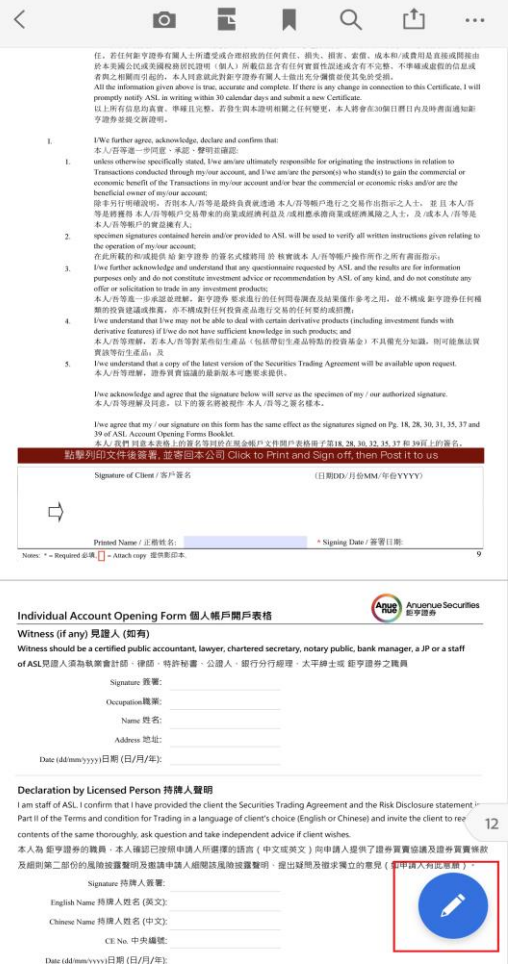

**7.** Click "Fill and Sign"<br>Witness (if any) RIBA (\$179)

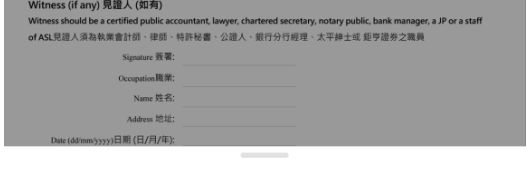

#### ワ 注釋

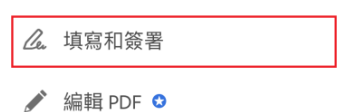

8. Locate your signature as below.

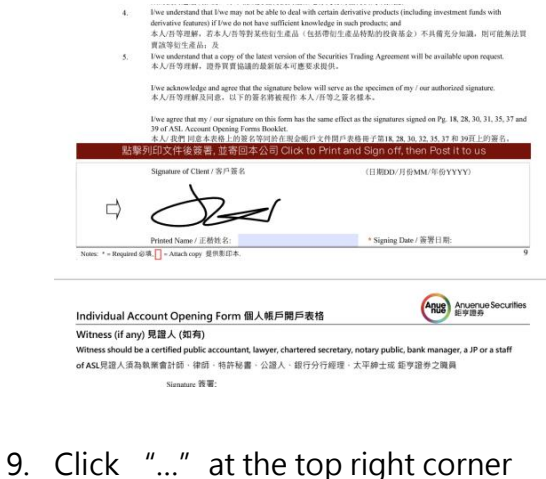

- $\mathbb{R}$  Q 冒  $L^{\uparrow}$ 完成  $\bullet$  $\vert \ldots$ 化,尤在标准空游方程从上可进化成分开始的化标准化,现实,相关,更是,先来也没有可以。<br>经大部落公民法国国家的公民法国、法人共和国公民法国公民法国公民法会产公民法、不够法院的国家的法院和法院的法院,并以及国际的法院、法人对美国法院的公民法院的法院和法院的法院<br>在第2.西斯的法院的一系人对美国法院和学习费存假人士德国长安部署首席社关系完全第。不够超过度的内容系统<br>All de information prior above in trace  $\alpha$ 1/We fielder assec acknowledge declare and confirm that:
- 10. You may save the form by clicking "Save As"and then print it later. Or print it at once. (Note: Please ensure the form is signed off with signing date before sending to us.)

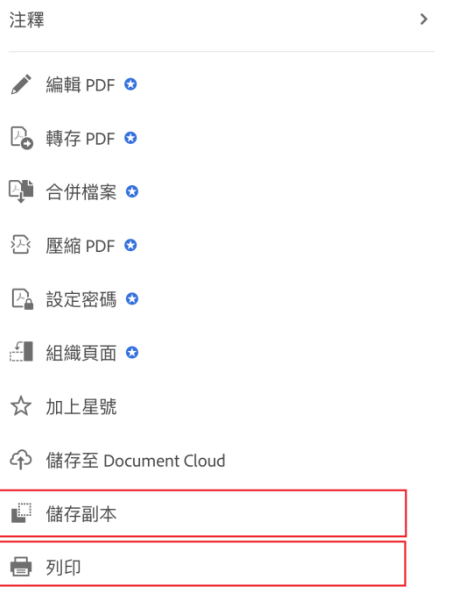

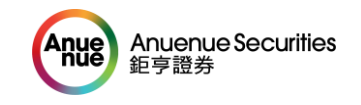

## **By Android Phone**

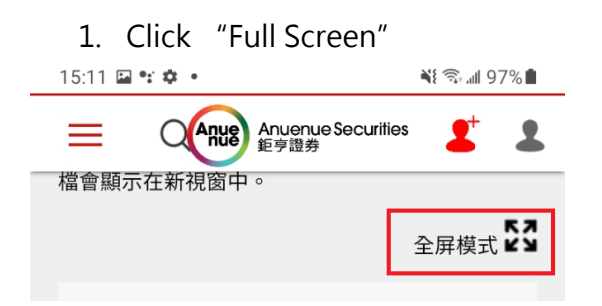

2. Open the form with Adobe Acrobat Reader (Please download and install it at Google Play if not yet installed)

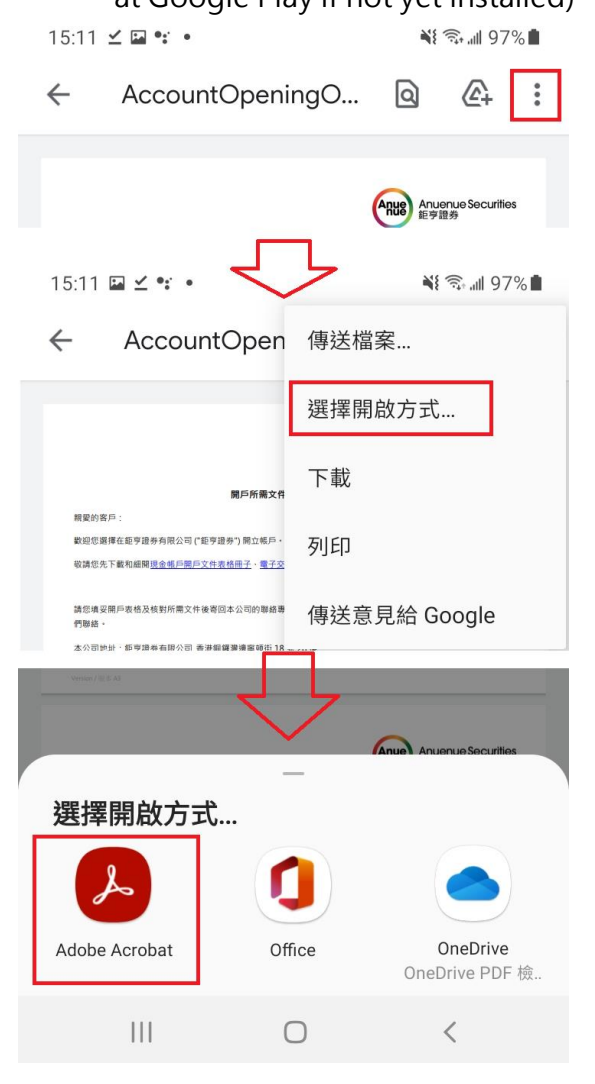

3. The form is shown as below and please read the instruction and complete the form.

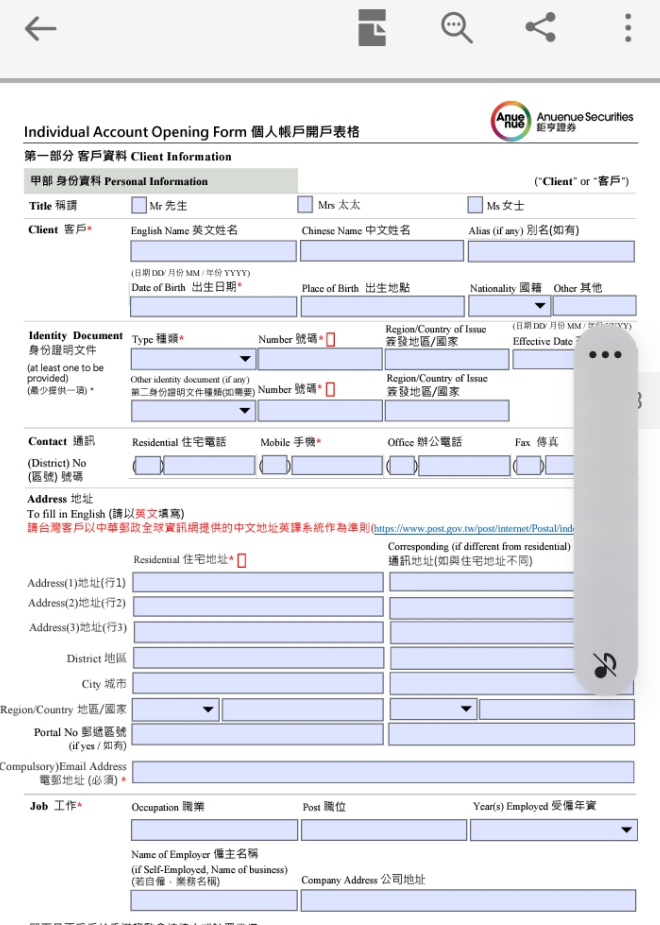

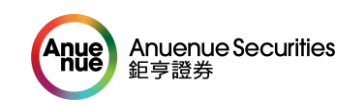

- 4. 如列印文件前簽署,可點選右下方的藍圖
	- 案,再選取填寫和簽署。如列印後才簽
- 署,請跳至第 8 步驟。 ram start or ASE. I commit urac i nave provided the chemicile Securities inading Agreement and the NSK obsolvante statement in<br>Part II of the Terms and condition for Trading in a language of client's choice (English or Chi contents of the same thoroughly, ask question and take independent advice if client wishes. contents of the same thoroughly, ask question and take independent advice if client wishes.<br>本人為 拒亨證券的職員 · 本人確認已按照申請人所選擇的語言(中文或英文)向申請人提供了證券買賣協議及證券 A.<br>-及細則第三部份的風險披露聲明及邀請申請人細開該風險披露聲明、提出疑問及徵求獨立的意見(如申請人有此意願) Signature 持牌人簽署: English Name 持牌人姓名 (英文): Chinese Name 持牌人姓名 (中文): CENo 中央編號: Date (dd/mm/yyyy)日期 (日/月/年):  $\mathbf{III}$  $\bigcirc$  $\langle$  $O$ ccupation $\overline{\mathbb{R}}$ 5 注釋 么 填寫和簽署 → 編輯 PDF C ∴ 組織頁面 C  $\mathbb{H}$  $\bigcirc$  $\left\langle \right\rangle$ 5. 點選下圖  $\begin{picture}(20,20) \put(0,0){\vector(1,0){10}} \put(15,0){\vector(1,0){10}} \put(15,0){\vector(1,0){10}} \put(15,0){\vector(1,0){10}} \put(15,0){\vector(1,0){10}} \put(15,0){\vector(1,0){10}} \put(15,0){\vector(1,0){10}} \put(15,0){\vector(1,0){10}} \put(15,0){\vector(1,0){10}} \put(15,0){\vector(1,0){10}} \put(15,0){\vector(1,0){10}} \put(15,0){\vector(1$  $\mathbf{III}$  $\bigcirc$  $\overline{\left\langle \right\rangle }$ 6. 選擇或建立簽名 rars  $\bullet$ 建立縮寫簽名  $\mathbf{||}$  $\bigcirc$  $\langle$ 7. 把簽名移到在這位置上 點擊列印文件後簽署, 並寄回本公司 Click to Print and Sign off, then Post it to us Signature of Client / 客戶等名 (日期DD/月份MM/年份YYYY) QN  $\Rightarrow$ Notes: \* = Required: 必填,  $\Box$  = Attach copy 提供影印本.
- 8. 點選右上方的 "...",可選取 "儲存副本", 稍 後列印; 或可即時列印已填妥的表格。(提示: 提交 前請檢查表格是否已簽署並寫上簽署日期。)

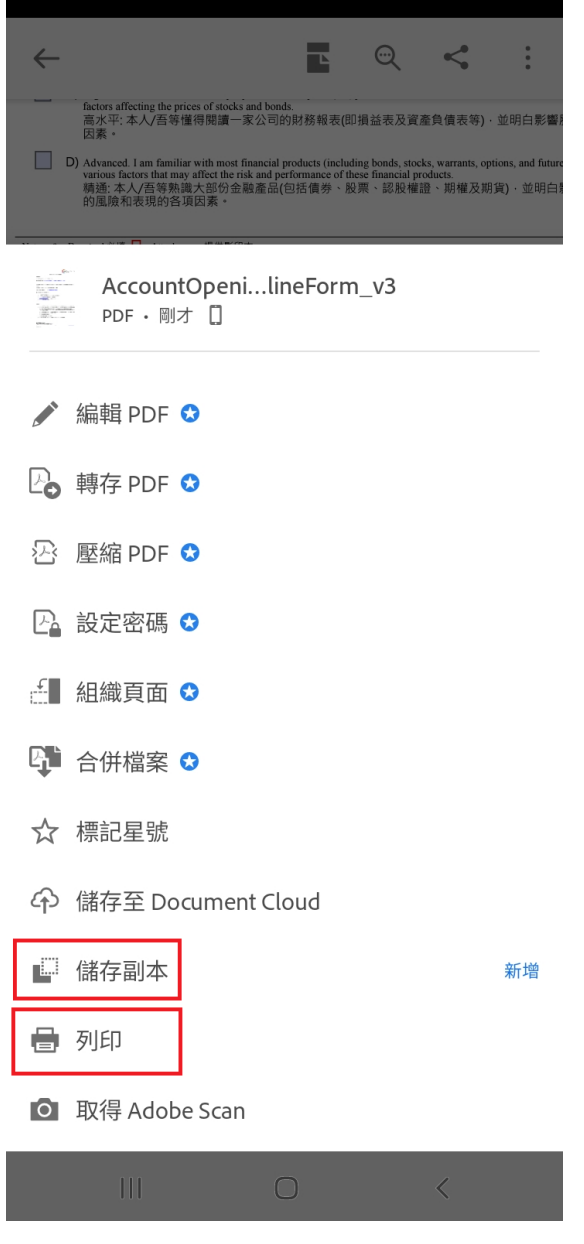